## Cheatography

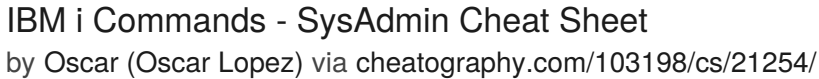

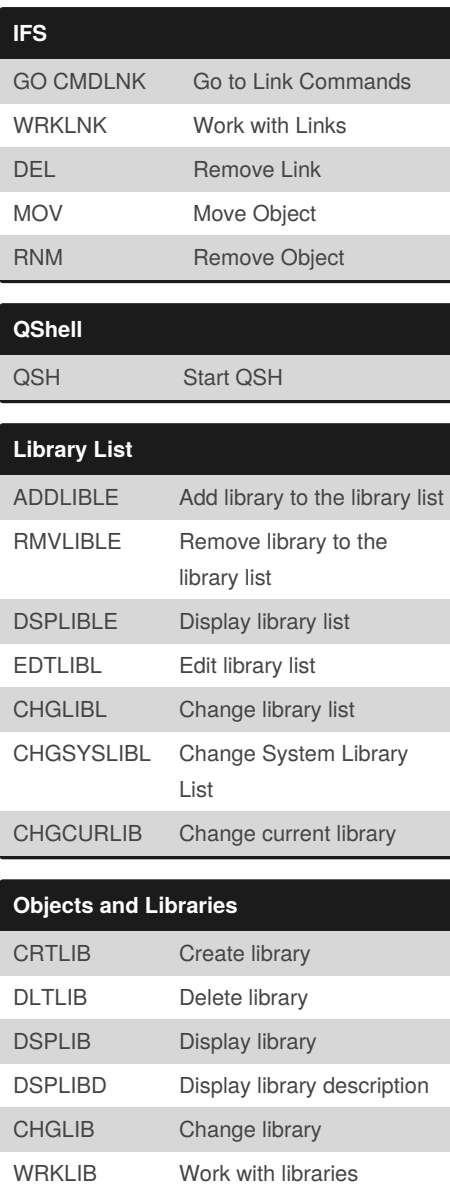

DSPOBJD Display object description CHGOBJD Change object description CRTDUPOBJ Create duplicated object

WRKOBJ Work with objects

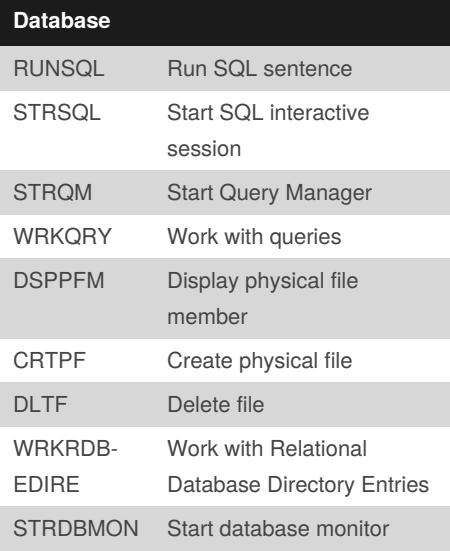

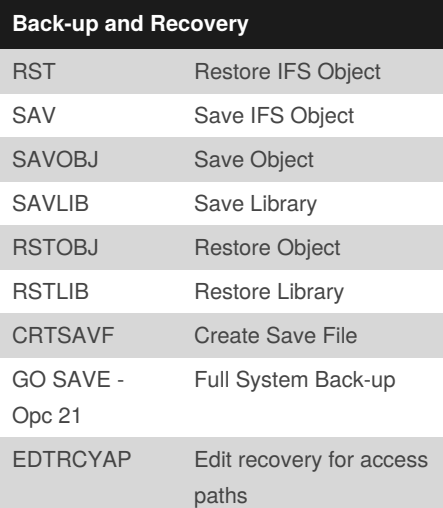

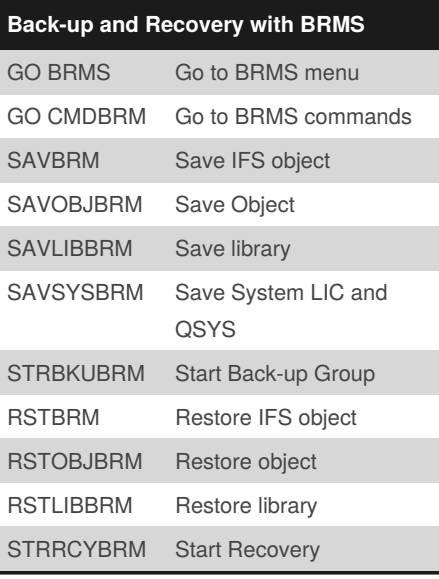

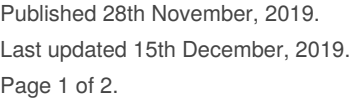

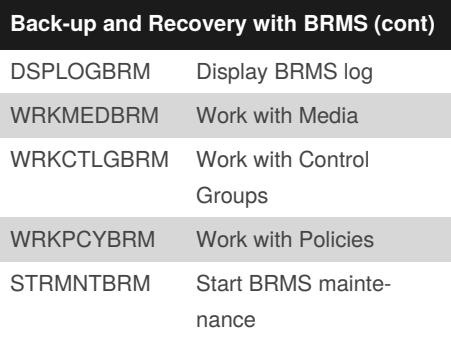

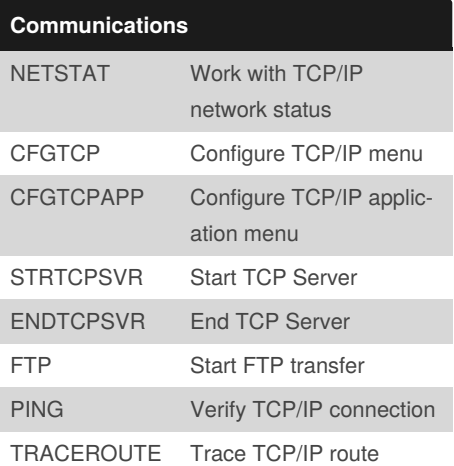

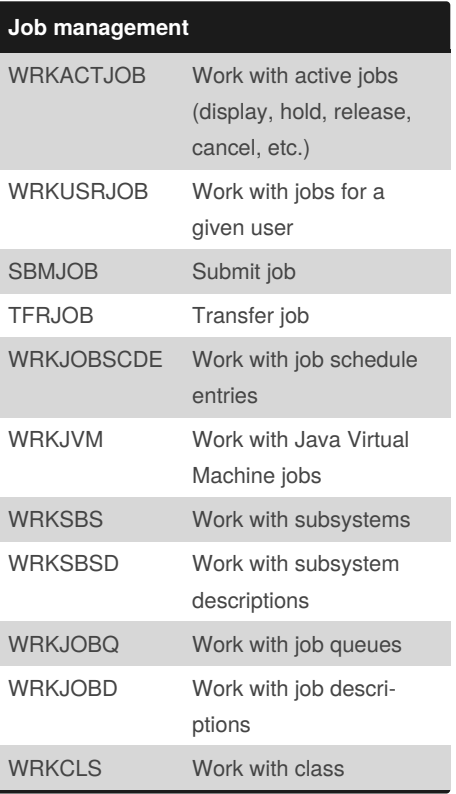

Sponsored by **CrosswordCheats.com** Learn to solve cryptic crosswords! <http://crosswordcheats.com>

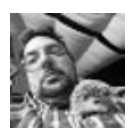

By **Oscar** (Oscar Lopez) [cheatography.com/oscar](http://www.cheatography.com/oscar-lopez/)lopez/

## Cheatography

## IBM i Commands - SysAdmin Cheat Sheet by Oscar (Oscar [Lopez\)](http://www.cheatography.com/oscar-lopez/) via [cheatography.com/103198/cs/21254/](http://www.cheatography.com/oscar-lopez/cheat-sheets/ibm-i-commands-sysadmin)

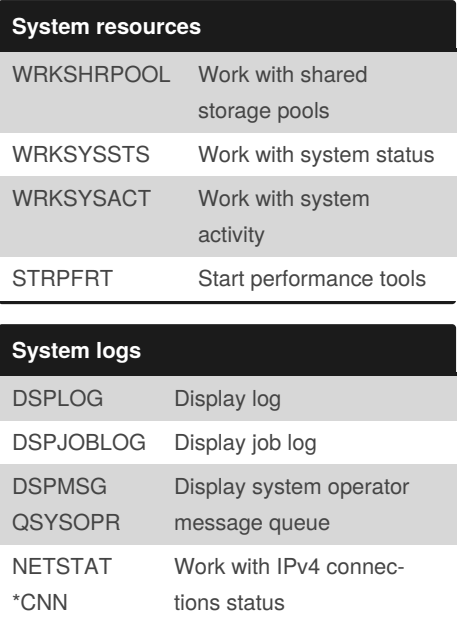

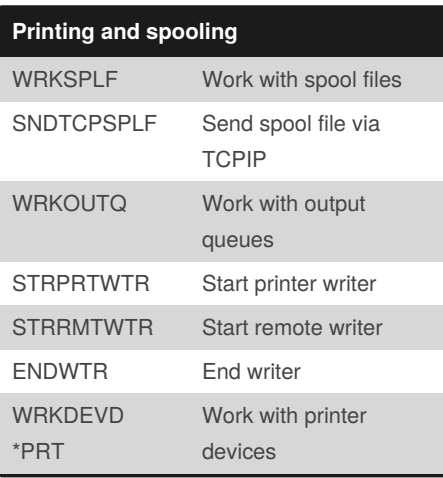

## **Authorities**

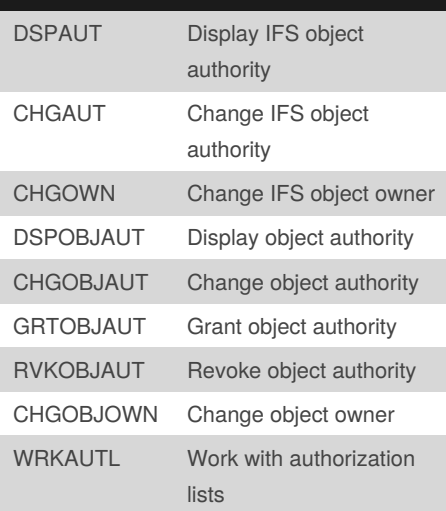

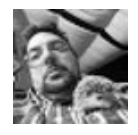

By **Oscar** (Oscar Lopez) [cheatography.com/oscar](http://www.cheatography.com/oscar-lopez/)lopez/

Published 28th November, 2019. Last updated 15th December, 2019. Page 2 of 2.

Sponsored by **CrosswordCheats.com** Learn to solve cryptic crosswords! <http://crosswordcheats.com>

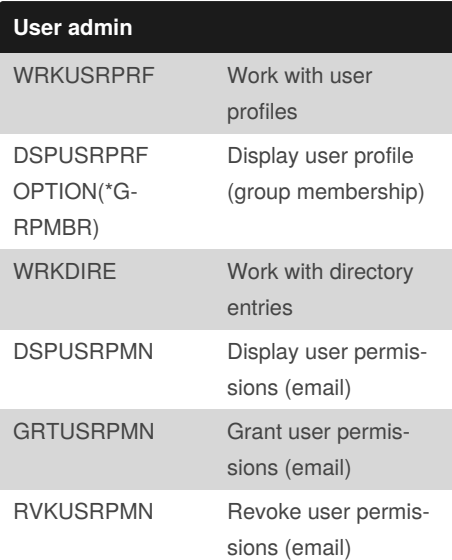

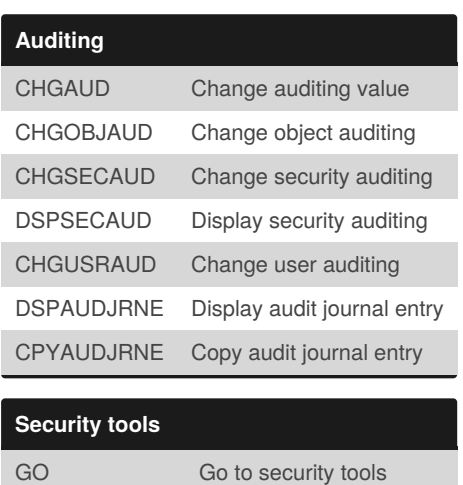

menu

**SECTOOLS**